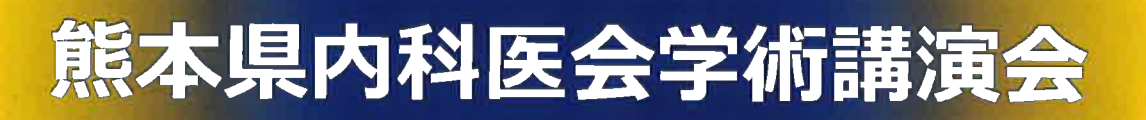

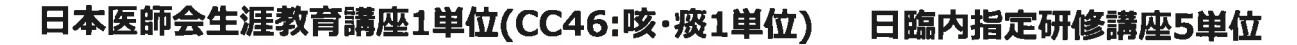

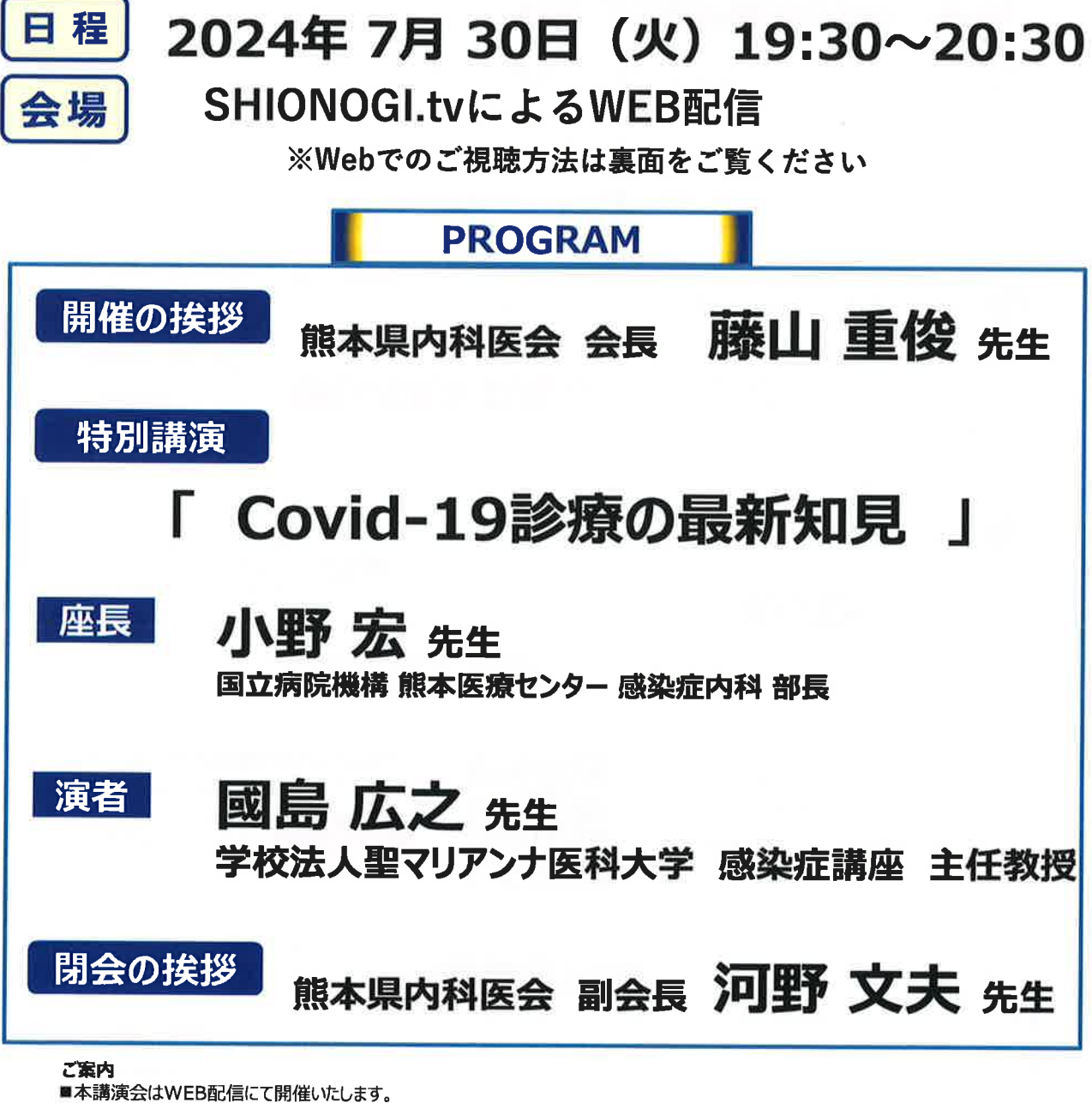

- 
- ■ご参加に際し事前の参加登録をお願いしております。
- ■講演後にチャット機能による質疑応答のお時間を設けております。
- 

■ 本元講演会会は医学課関係者以ノ外の方はご参加いただけません。<br>■本元講演会は医薬関係者以外の方はご参加いただけません。<br>※医薬関係者 : 主として医師、歯科医師、粟剤師、看護師、臨床検査技師等の医療専門家 (医学部、薬学部の学生を含む)および医療施設において医療に従事する職員

【お問い合わせ先】 塩野義製薬株式会社 第五営業部 熊本営業所 川口 優 mail: yu.Kawaguchi@shionogi.co.jp TEL: 096-384-6811

共催:熊本県内科医会/塩野義製薬株式会社 後援:熊本県医師会/熊本市医師会

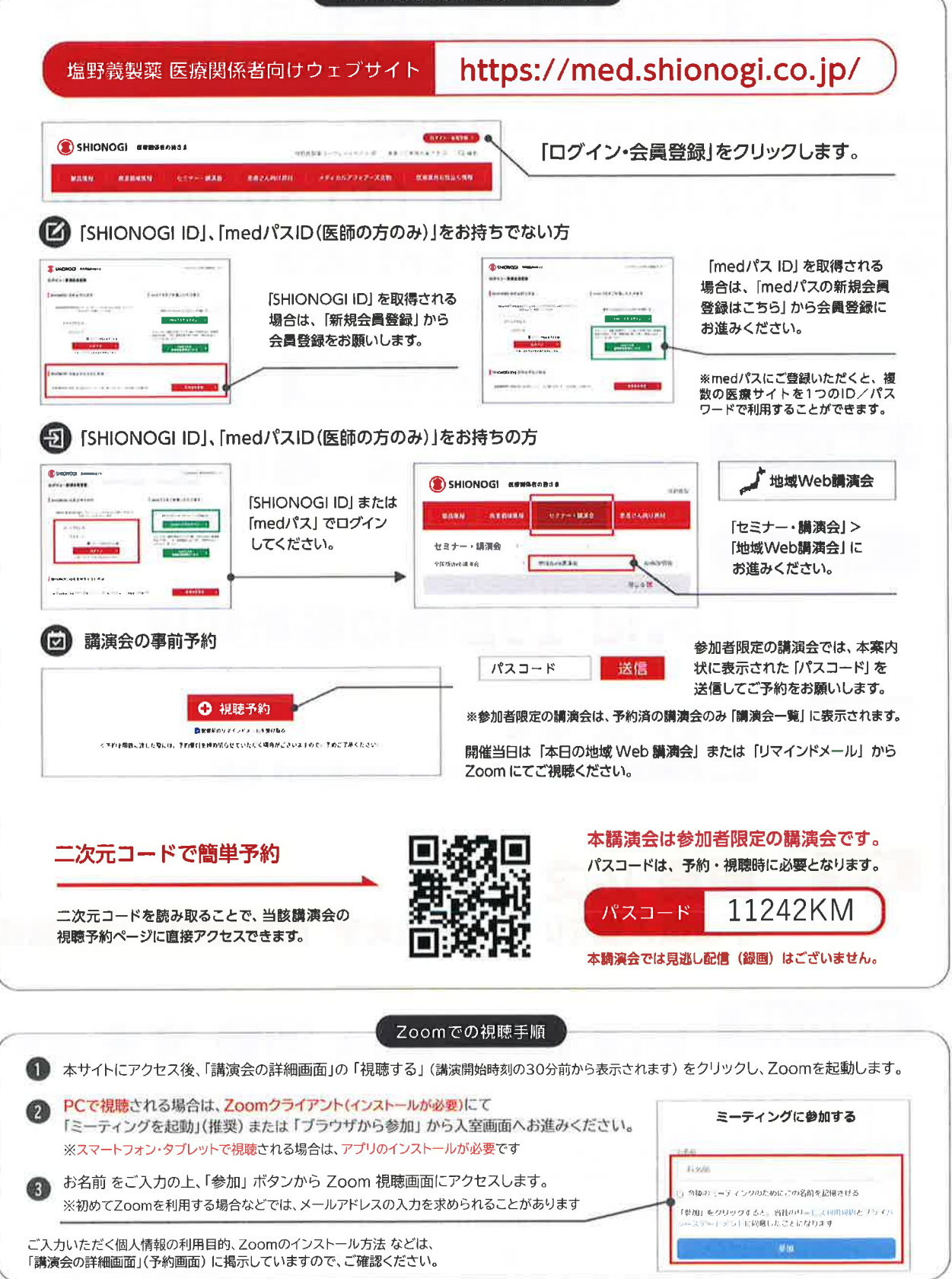

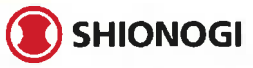

2024年5月作成